## SAP ABAP table EMMA CTXN ALVPROCS {ALV Structure for Case Processes}

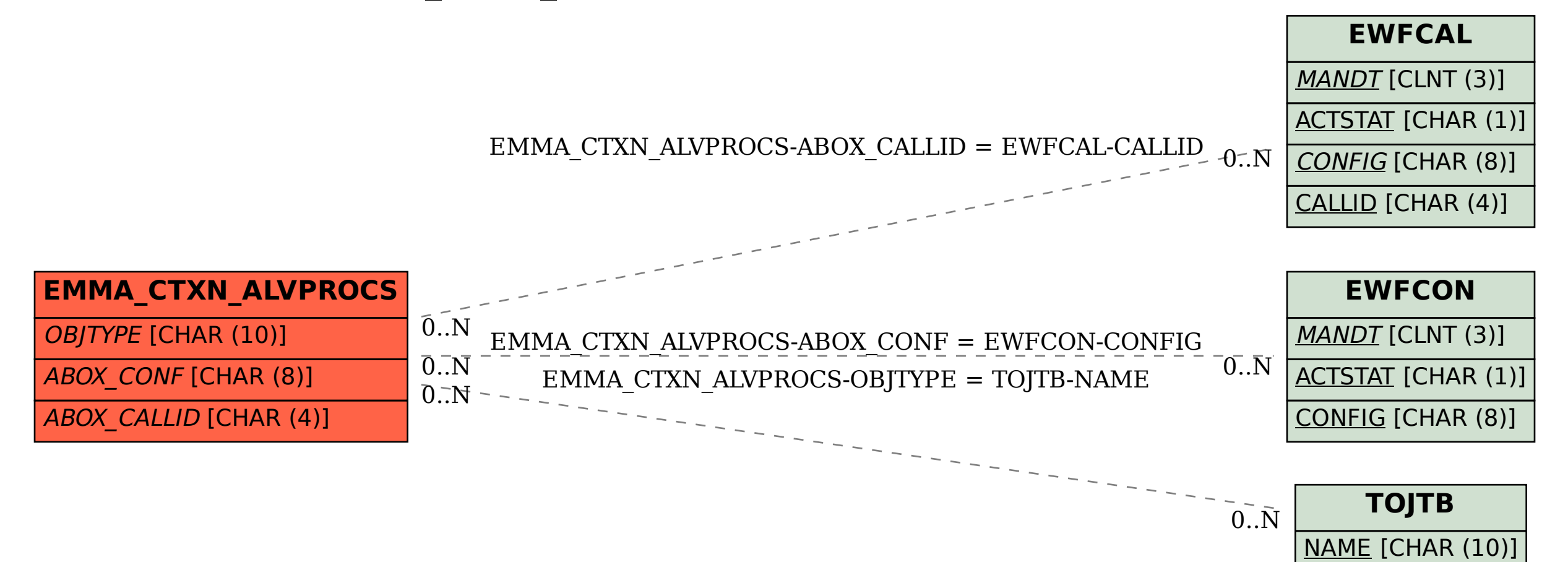